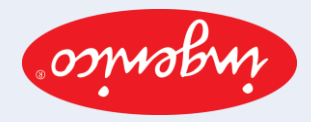

User guide for POS terminals: lngenico Basic Edition

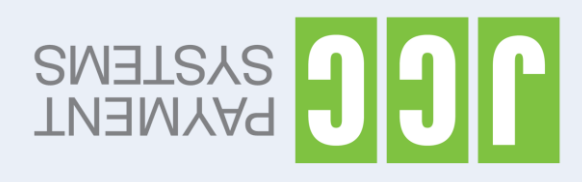

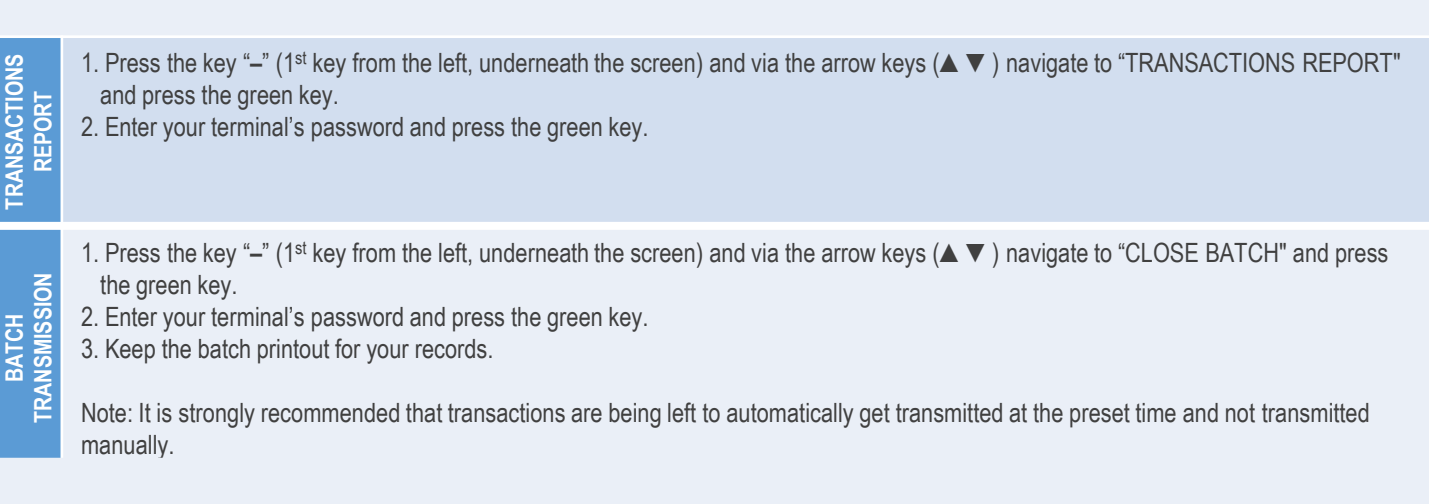

Scan the QR code for the extended edition of the user guide which includes additional functions

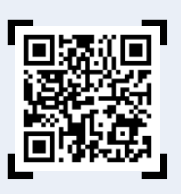

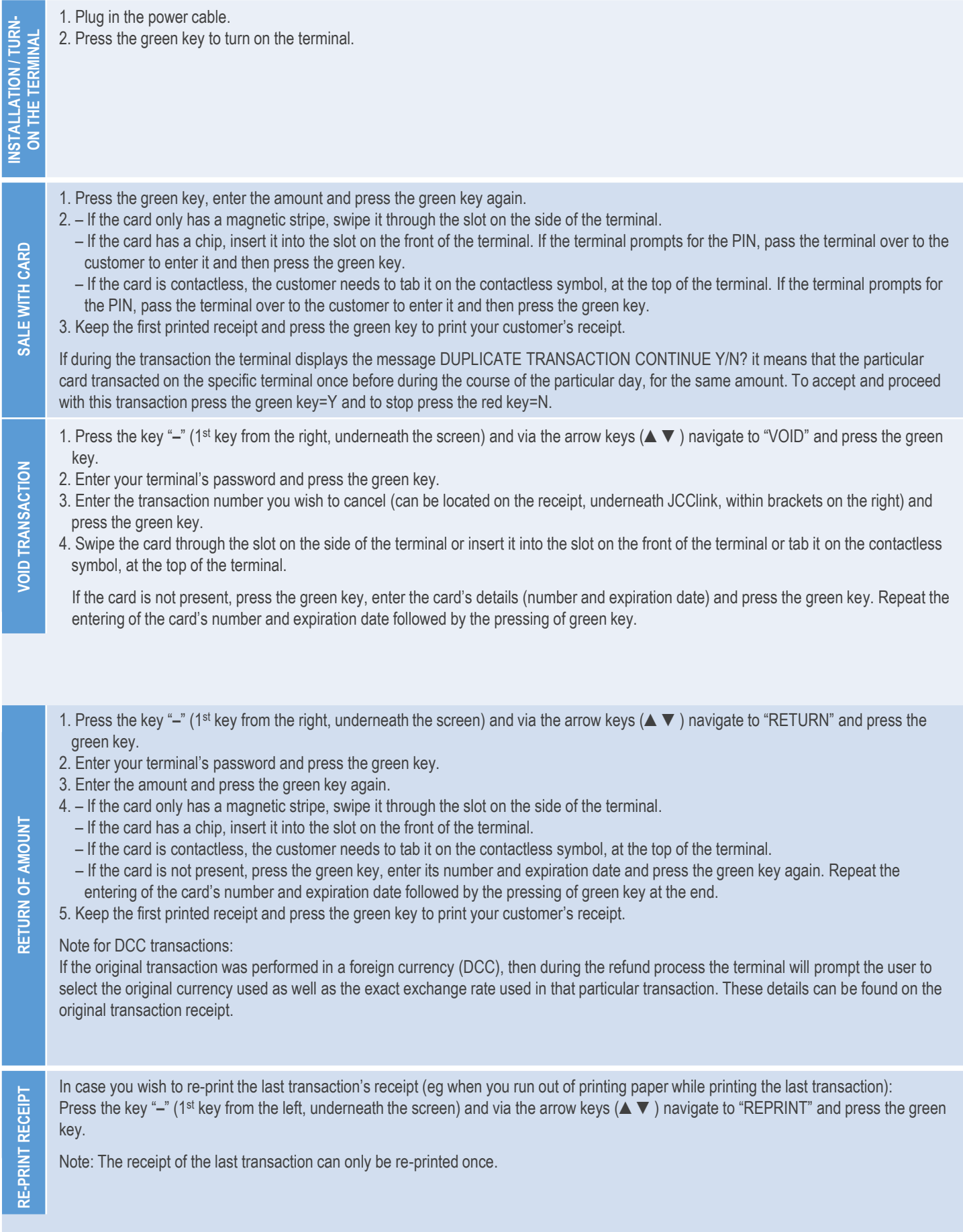